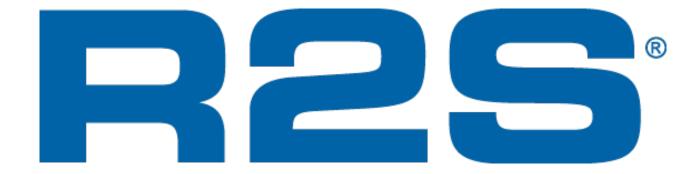

# Reducing Costs, Increasing Efficiencies & Improving Collaboration

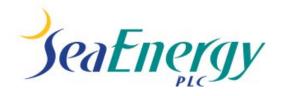

#### R2S

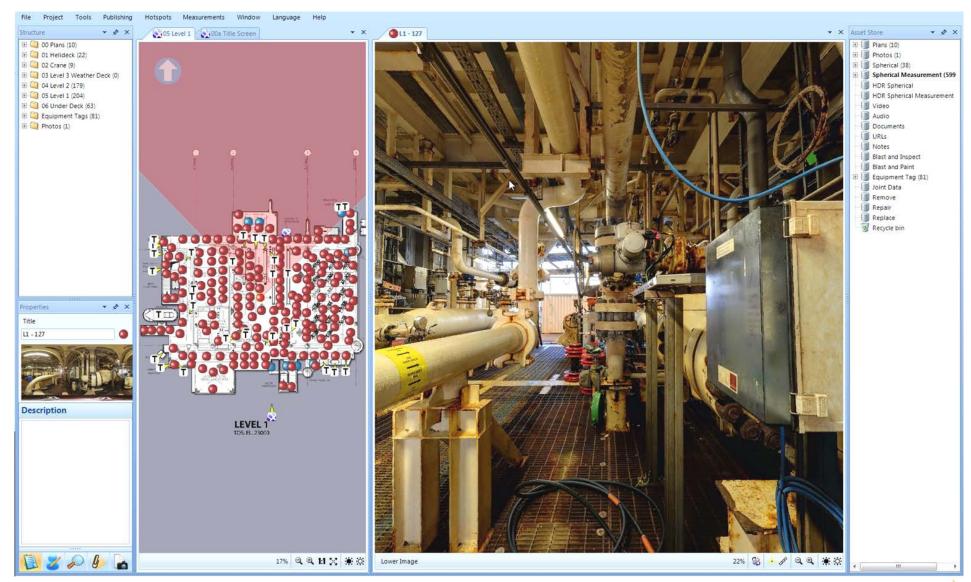

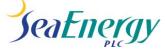

#### Not Yet Built

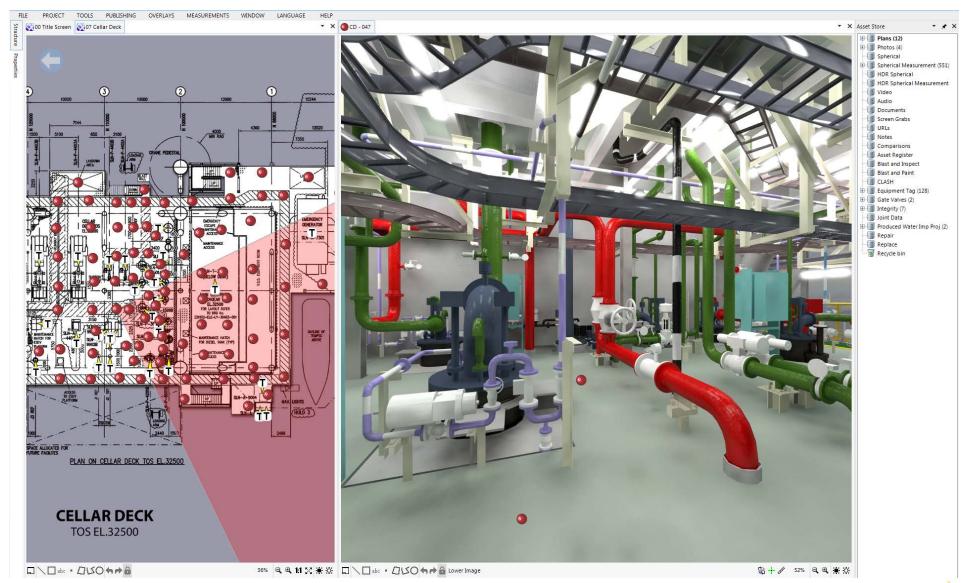

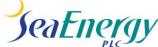

# **Prior to Commissioning**

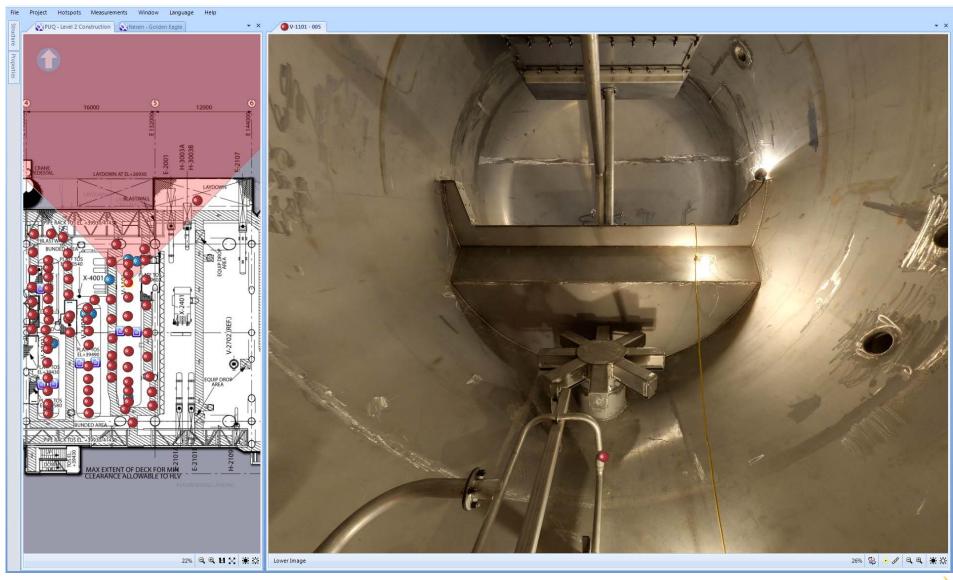

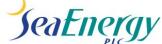

## Operations & Maintenance

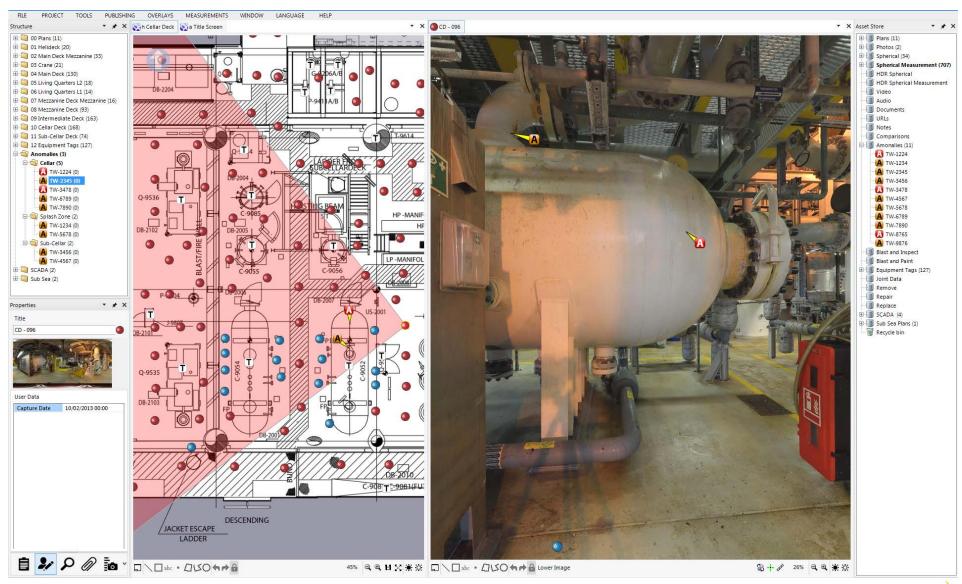

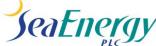

## Modifications

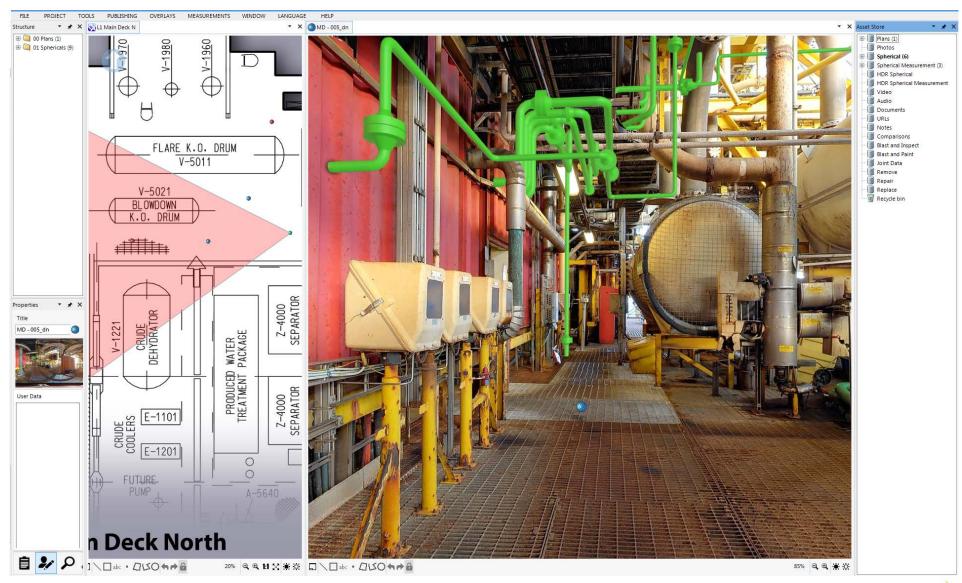

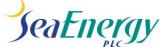

## Life Extension Projects

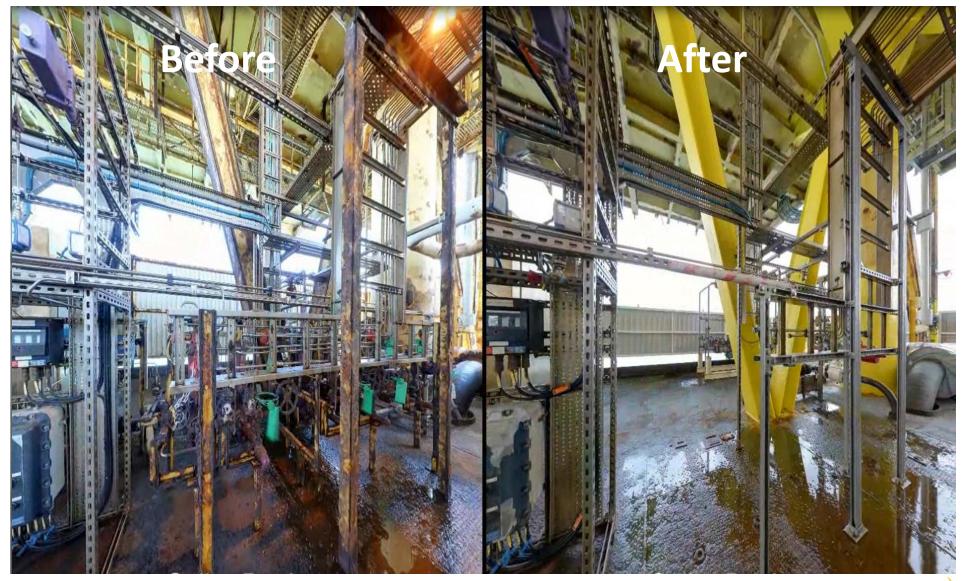

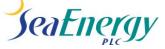

# Decommissioning

EARLY ENGAGEMENT COLLABORATION

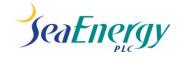

 Selection of the preferred bidders

Those wanting to bid for the work are given access to the model to enable them to see the scope of the project.

#### Visual front end

R2S can interface with other web applications and server locations.

"the front end to a single source of truth"

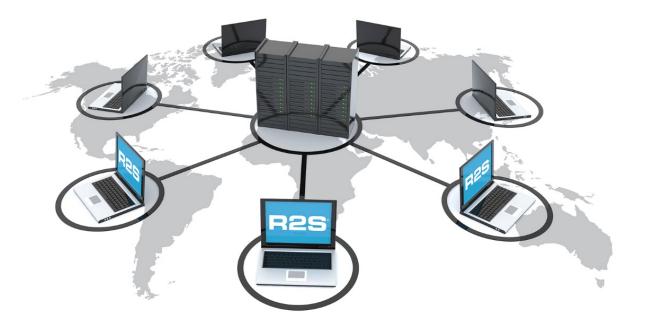

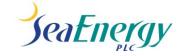

#### Joined up thinking

By modelling subsea and jacket, all the elements of a decommissioning project can be planned and shared.

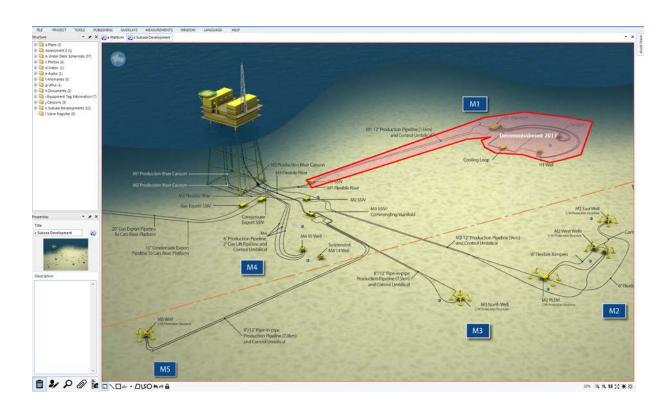

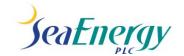

#### Identify Distinct Areas

Overlay R2S with shapes and text to identify individual modules, or break lines.

Link or embed the Lift Plan, Risk Assessments, ISSOW and other data.

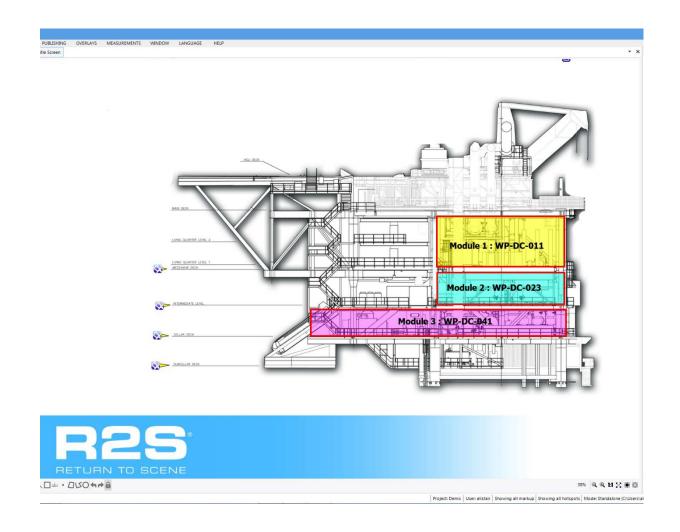

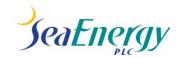

Carry out Measurement

For assisting moving equipment

Measure laydown areas

Measure available areas for additional accommodation.

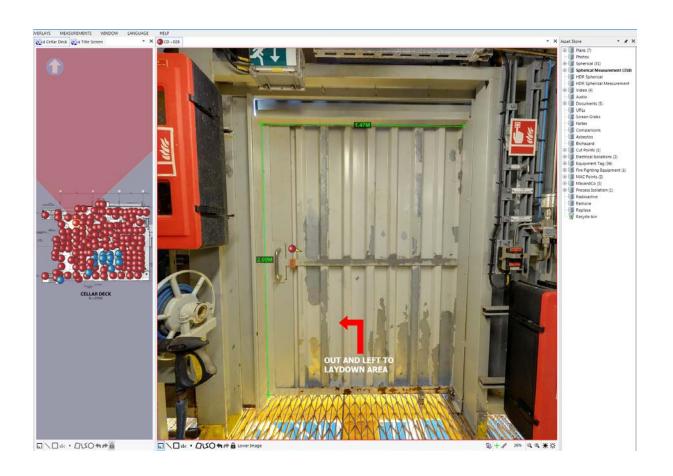

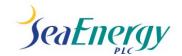

#### Hazard Identification

Identify potential hazards, tag them for reference. Create a register of all hazards, using the Structure Tree within R2S.

Clearly mark areas of potential concern.

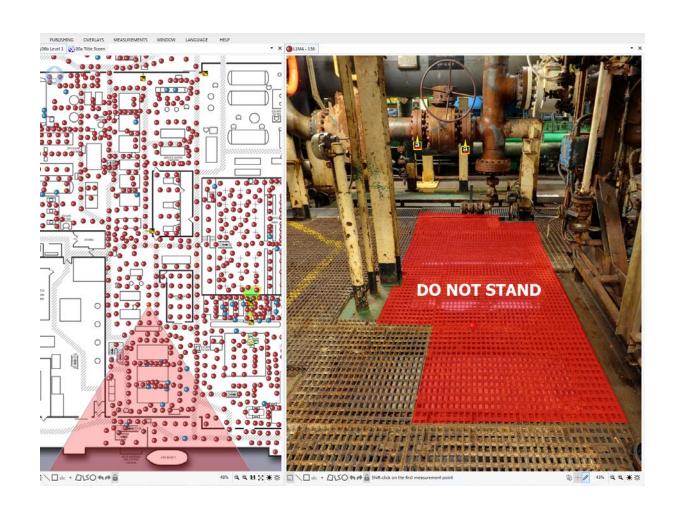

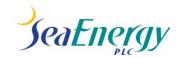

#### Inventory Materials

Using the Structure Tree, create Folders and Sub-Folders to catalogue materials.

Attach documents related to materials for the purposes of tracking and record keeping.

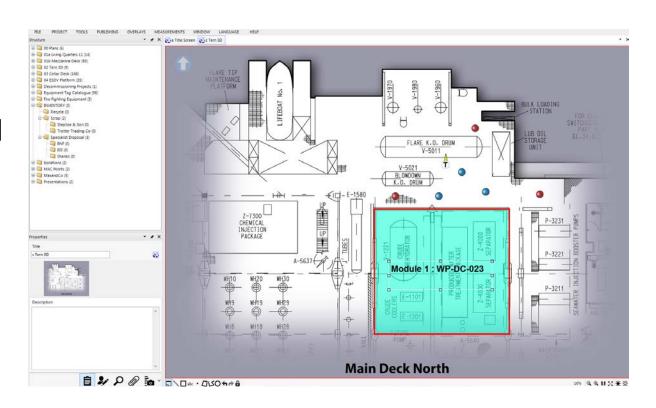

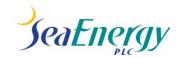

#### Questions...

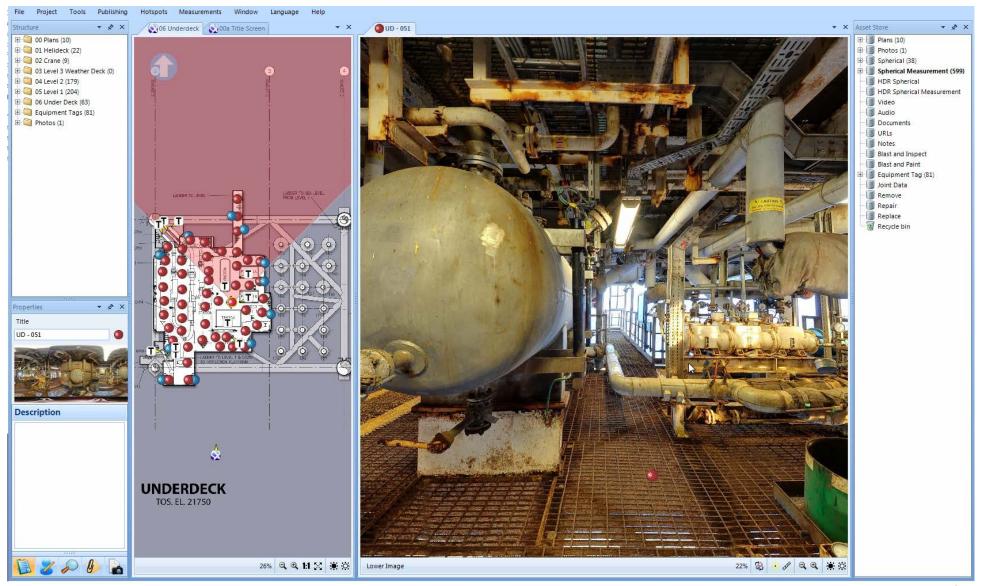

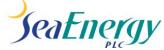